Kaiser w/ Hashbrowns

Cafetorium Menu

Lunch

Breakfast

Chicken Alfredo

Soup

Salad

Roasted Garlic & Herb

Panzanella

## **Wifi Tips**

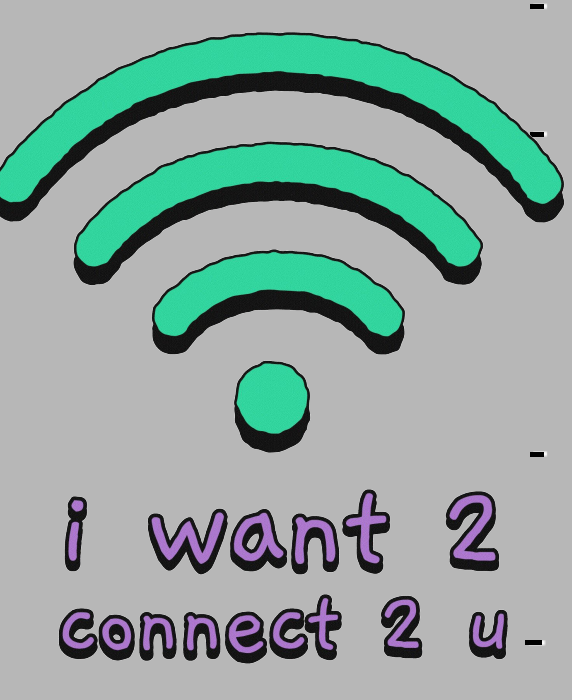

- Networks "**SRGuest**" and "**SRGuest2**"

- Open "portal.srsd119.ca" to log in - Network "**SRGuestX**'
	- On Android:
		- Select "do not validate" under "CA Certificate"
		- Leave "anonymous identity" blank
- You **cannot** use Google info to log into wifi
	- **Do not** use "**@students.srsd119.ca**" after your username

Connect 2 U - Make sure you can log into computers if your info is not working **Save yourself a walk to the Learning Commons**

Can't connect to wifi on your personal laptop? Visit the Learning Commons for help!

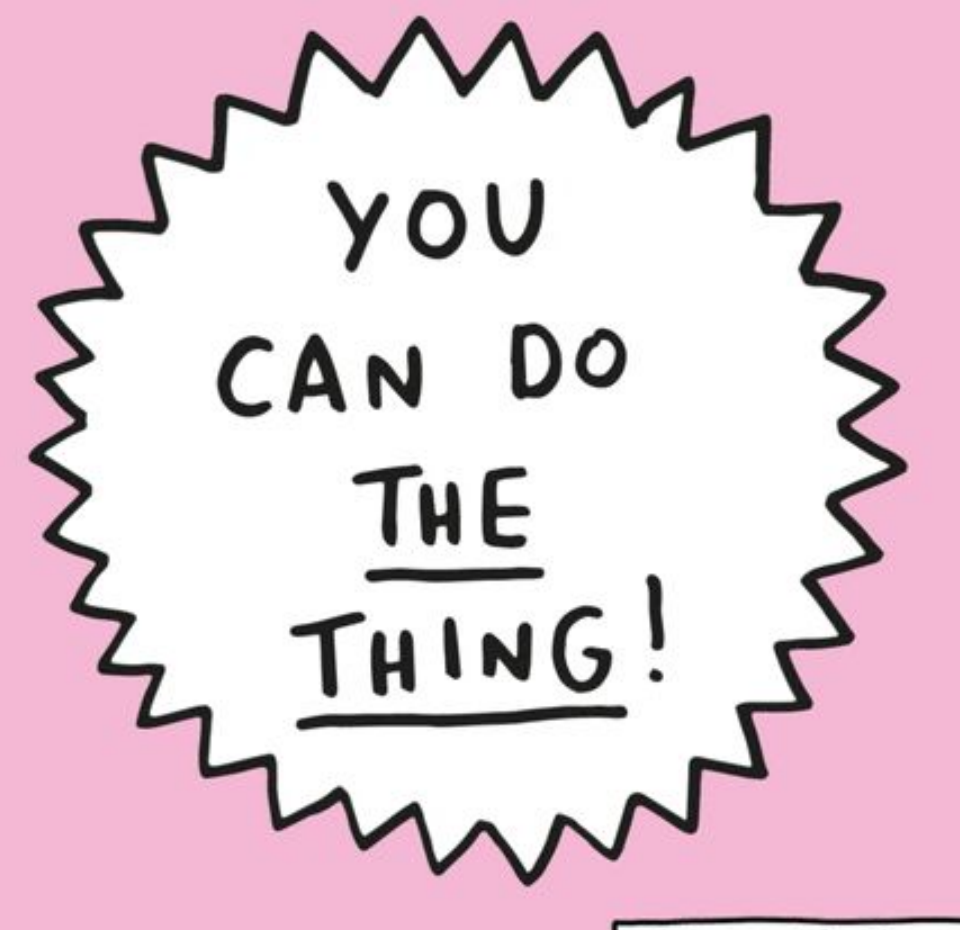

VERONICA DEARLY.COM

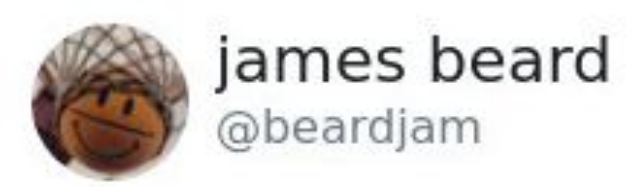

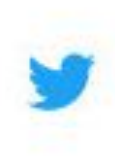

Replying to @MsPackyetti

The act of touching glasses to cheers comes from medieval suspicions of poisoning each other, so youd slam mugs together to spill each others drinks into your own to show trust you werent trying to kill them. Europeans man...

◯ 5,642 3:29 AM - Jan 28, 2020

## You're gonna do great today, sweetie.

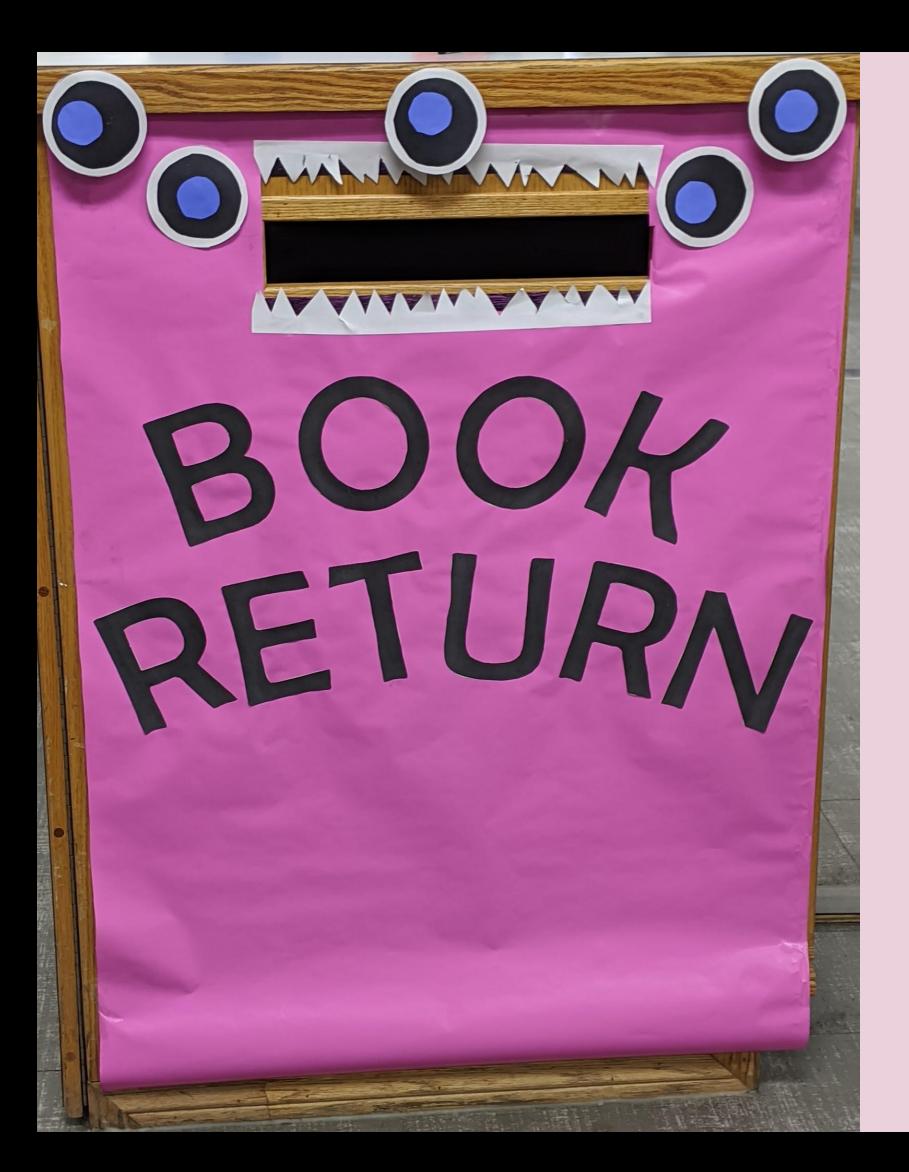

## PLEASE RETURN overdue books